**SELinux in Fedora 8 Name** Red Hat Dan Walsh <dwalsh@redhat.com>

fedord

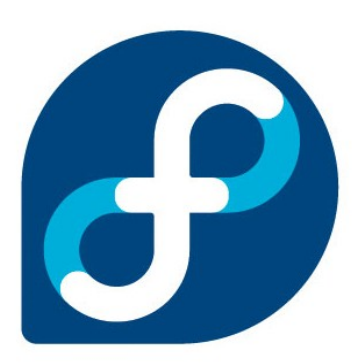

## **SELinux History In Fedora**

- Fedora 2
	- SELinux Introduced
		- Strict Policy, Disabled, Confine User/Daemons
- Fedora 3
	- Targeted Policy, Enabled, Confine Daemons
	- 12 Targets, Basis for RHEL 4
	- Unconfined user
- Fedora 4, Fedora 5
	- Increase Targets, Bugfixes

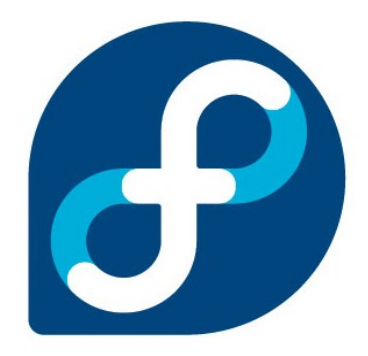

## **SELinux History In Fedora**

- Fedora 6
	- Over 200 Targets, Basis for RHEL5
	- Reference Policy, Policy Modules
	- System-config-selinux, policygentool, semanage
- Fedora 7
	- Continued Development, Bugfixes
- Fedora 8
	- Confinement of Users

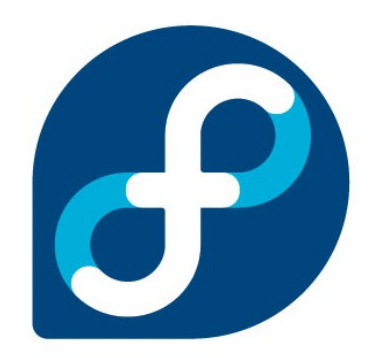

### **User Confinement**

- Strict Policy/MLS has User confinement
	- user\_t, staff\_t, sysadm\_t, auditadm\_t, secadm\_t
	- Not well defined not well separated
- $\blacksquare$  Fedora 8 introduces the least privileged users
	- Guest\_t (people.fedoraproject.org, git accounts)
		- Terminal Only, No network, no setuid apps
	- Xguest t (public Kiosks)
		- Xwindows login, No network, no setuid apps
	- user t (Normal office workers, no admin privs)
		- Full X Windows Session, Full Network, No SETUID
	- staff t (Admin with limited access to root, webadm?)
		- Full X Windows Session, Full Network, Can sudo to other root roles
	- unconfined\_t (Admin, owner of box)
		- Default, can do anything

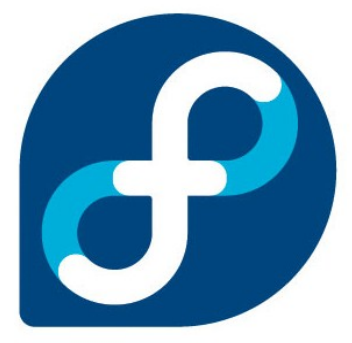

#### **User Confinement**

- useradd -Z guest\_u guest
- $\blacksquare$  semanage login -m -Z user\_u \_\_default\_\_
- $\blacksquare$  semanage login -a -Z unconfined\_u dwalsh
- semanage login -I
- semanage user -I

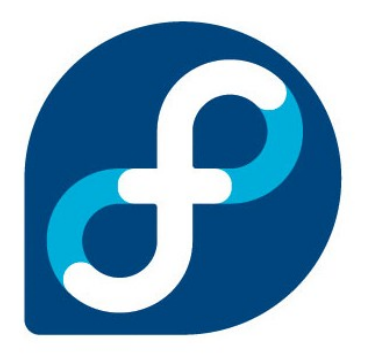

### **xguest kiosk user**

- Target.
	- Libraries, Universities, Coffee Shops
- No Password required, only when in SELinux Mode
	- pam\_selinux\_permit
	- Password disabled, no ssh access
- Only use Firefox to talk to internet
	- Xguest user with transition to confined mozilla (firefox) policy
- No setuid
	- Xguest policy
- Temporary home directory, /tmp, /var/tmp
	- When user logs out, everything gets wiped out
	- pam\_namespace
	- sabayon

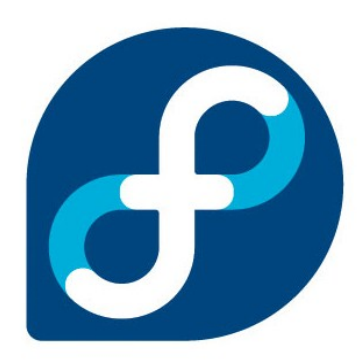

## **SELinux Policy Modules**

Fedora 6 Introduces the concept of SELinux Policy Modules

- **Allows users to easily customize policy**
- **Allows third parties to ship policy with their rpms**
- Similar to kernel Modules
	- In Fedora 5 you have to install entire policy source tree
	- Recompile and reload
	- In Fedora 6 and beyond you can build a policy module without source tree

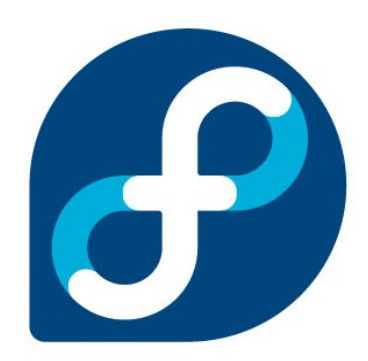

## **Requirements**

- **RPMS required to build SELinux Policy Modules** 
	- selinux-policy-devel
		- Existing policy "interface files"
			- /usr/share/selinux/devel/\*
		- Replaces selinux-policy-TYPE-sources in RHEL5.
		- Policy sources still available in srpm.
	- checkpolicy
		- checkmodule (Policy module compiler)
	- policycoreuitils-gui
		- semodule, audit2allow, sepolgen
		- system-config-selinux
			- polgengui

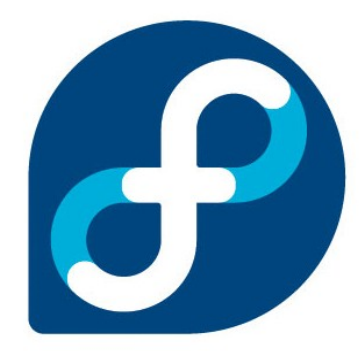

## **Policy Modules**

- Three Components
	- Type Enforcement (TE) File
		- Contains all the rules used to confine your application
	- File Context (FC) File
		- Contains the regular expression mappings for on disk file contexts
	- Interface (if) Files
		- Contains the interfaces defined for other confined applications, to interact with your confined application
- **Policy Package (pp)** 
	- Compiler/packager roles generates policy package to be installed on systems.

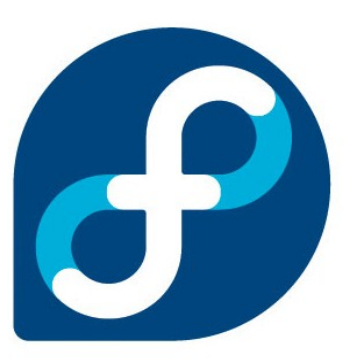

## **Building Policy Packages**

- audit2allow
	- Examines /var/log/audit/audit.log and /var/log/messages for AVC messages
	- Searches Interface files for correct interface
	- If no interface found generates allow rules

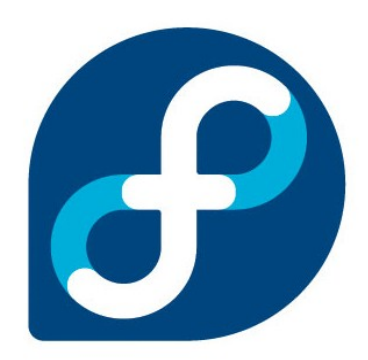

#### **audit2allow**

time>Thu Apr 12 05:12:01 2007

**type=PATH** msg=audit(1176369121.794:1514): item=0 name="/usr/games/vultureseye/vultureseye.#prelink#.m8SXxq" inode=11960540 dev=fd:00 mode=040755 ouid=0 ogid=0 rdev=00:00 obj=system\_u:object\_r:usr\_t:s0 **type=CWD** msg=audit(1176369121.794:1514): cwd="/" **type=SYSCALL** msg=audit(1176369121.794:1514): arch=40000003 syscall=5 success=no exit=13 a0=bfe58b40 a1=80c2 a2=180 a3=180 items=1 ppid=1443 pid=1452 auid=0 uid=0 gid=0 euid=0 suid=0 fsuid=0 egid=0 sgid=0 fsgid=0 tty=(none) comm="prelink" exe="/usr/sbin/prelink" subj=user\_u:system\_r:prelink\_t:s0 key=(null) **type=AVC** msg=audit(1176369121.794:1514): avc: denied { add\_name } for pid=1452 comm="prelink" name="vultureseye.#prelink#.m8SXxq" scontext=user\_u:system\_r:prelink\_t:s0 tcontext=system\_u:object\_r:usr\_t:s0 tclass=dir

```
# audit2allow -i /var/log/audit/audit.log
allow prelink_t usr_t:dir add_name;
# audit2allow -R -i /var/log/audit/audit.log
require {
             type prelink_t;
}
```

```
files rw usr dirs(prelink t)
```
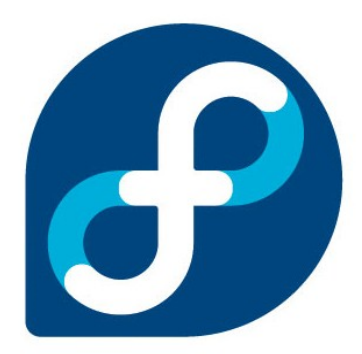

#### **audit2allow**

# audit2allow -M myprelink -R -i /var/log/audit/audit.log \*\*\*\*\*\*\*\*\*\*\*\*\*\*\*\*\*\*\*\* IMPORTANT \*\*\*\*\*\*\*\*\*\*\*\*\*\*\*\*\*\*\*\*\*\*\* To make this policy package active, execute: semodule -i myprelink.pp

# ls myprelink\* myprelink.fc myprelink.if myprelink.pp myprelink.te

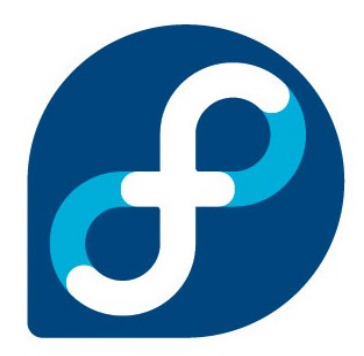

### **SELinux Administration**

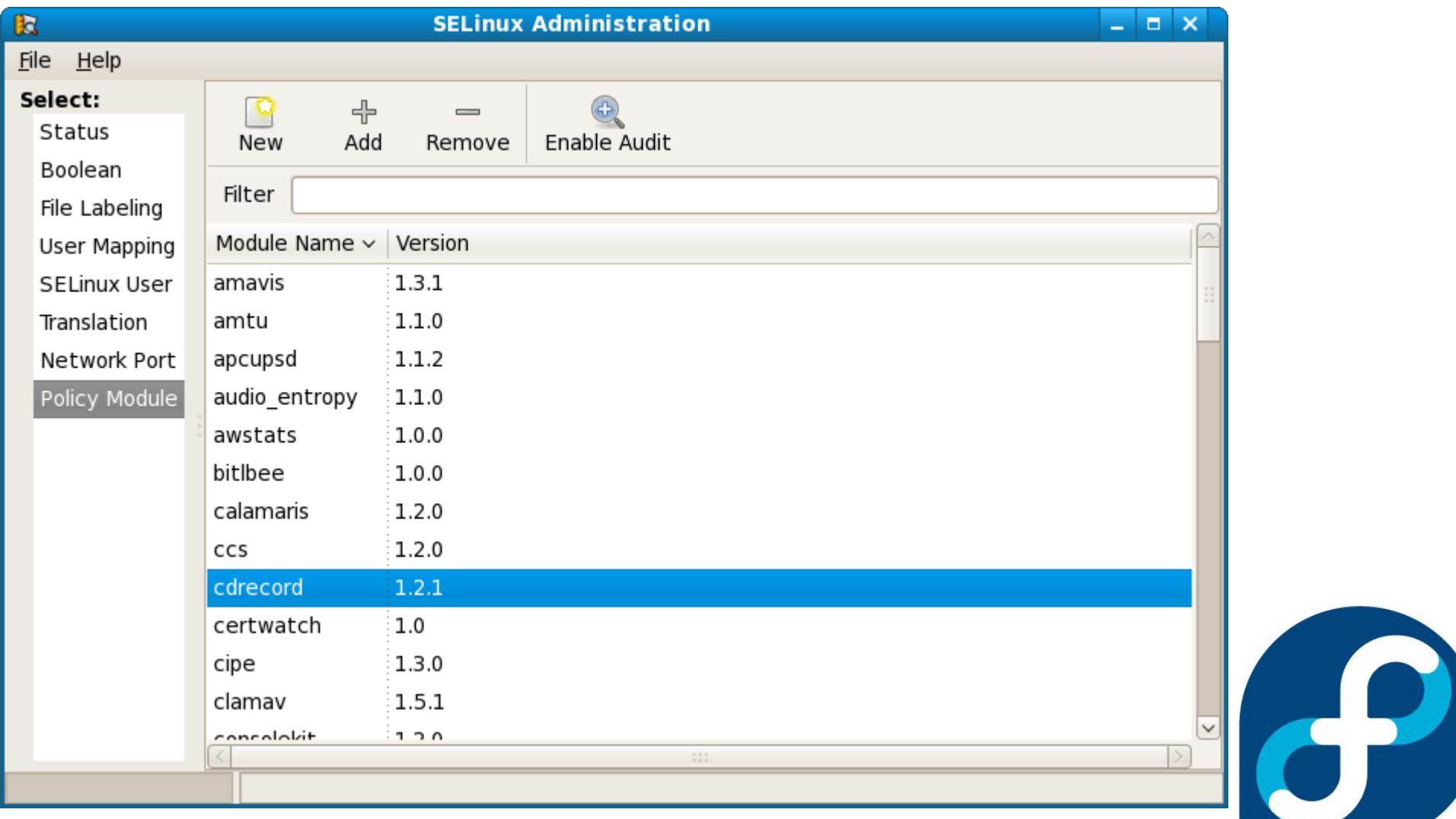

### **SELinux Policy Generation Druid**

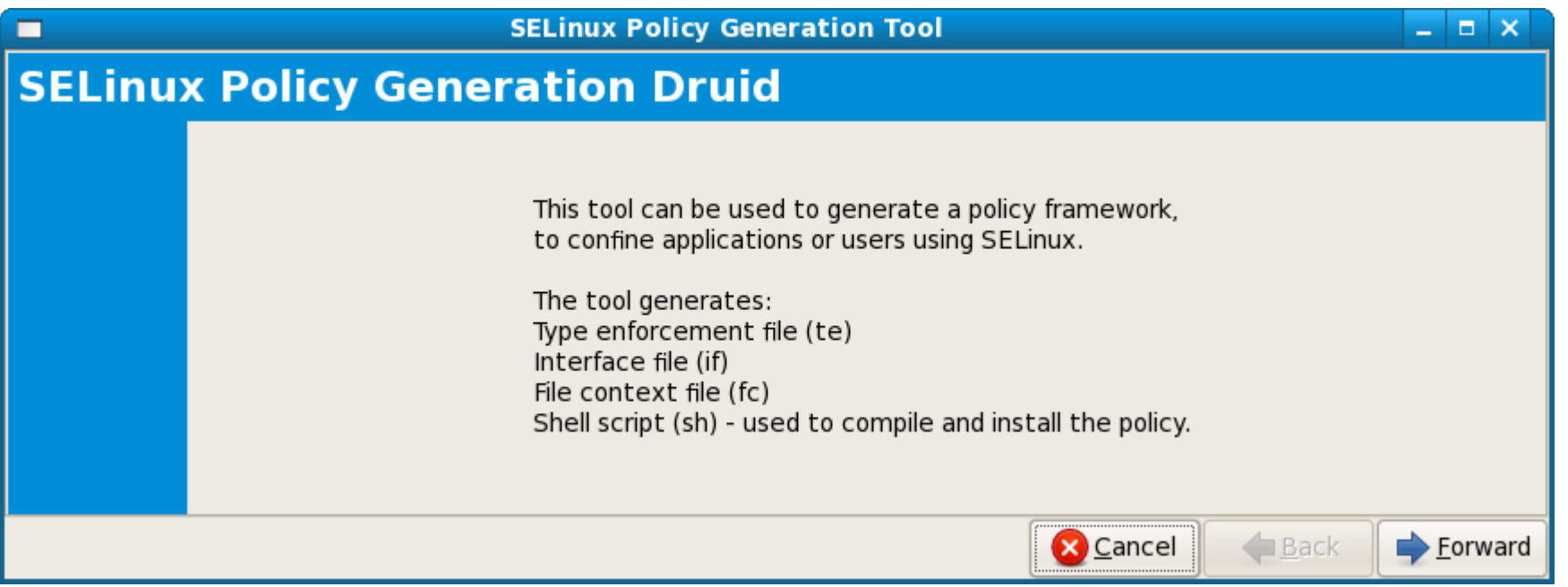

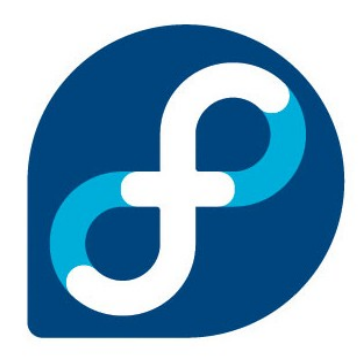

# **polgengui**

- Generates 4 files
	- $\bullet$  te, fc, if file
	- sh file used to compile/load/set file context
- **Tool is not currently an editor.**
- **Required Fields** 
	- Name
	- Executable
	- Application Type
- **Important Fields** 
	- What files/directories does application modify?

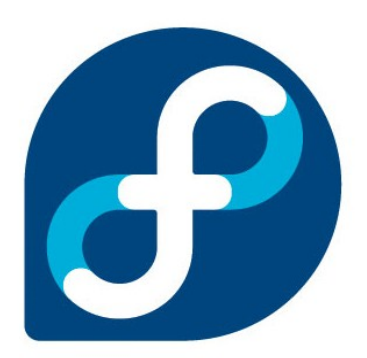

### **Lets Start Generating Policy**

# semodule -r rwho # fixfiles -R rwho restore # rm -f /usr/share/selinux/devel/include/service/rwho.if # system-config-selinux

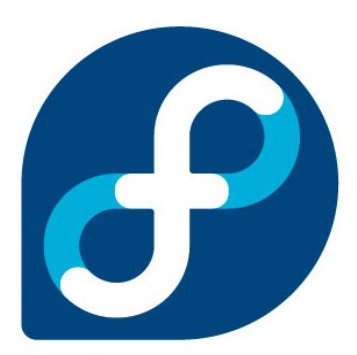